## **Project-Setting**

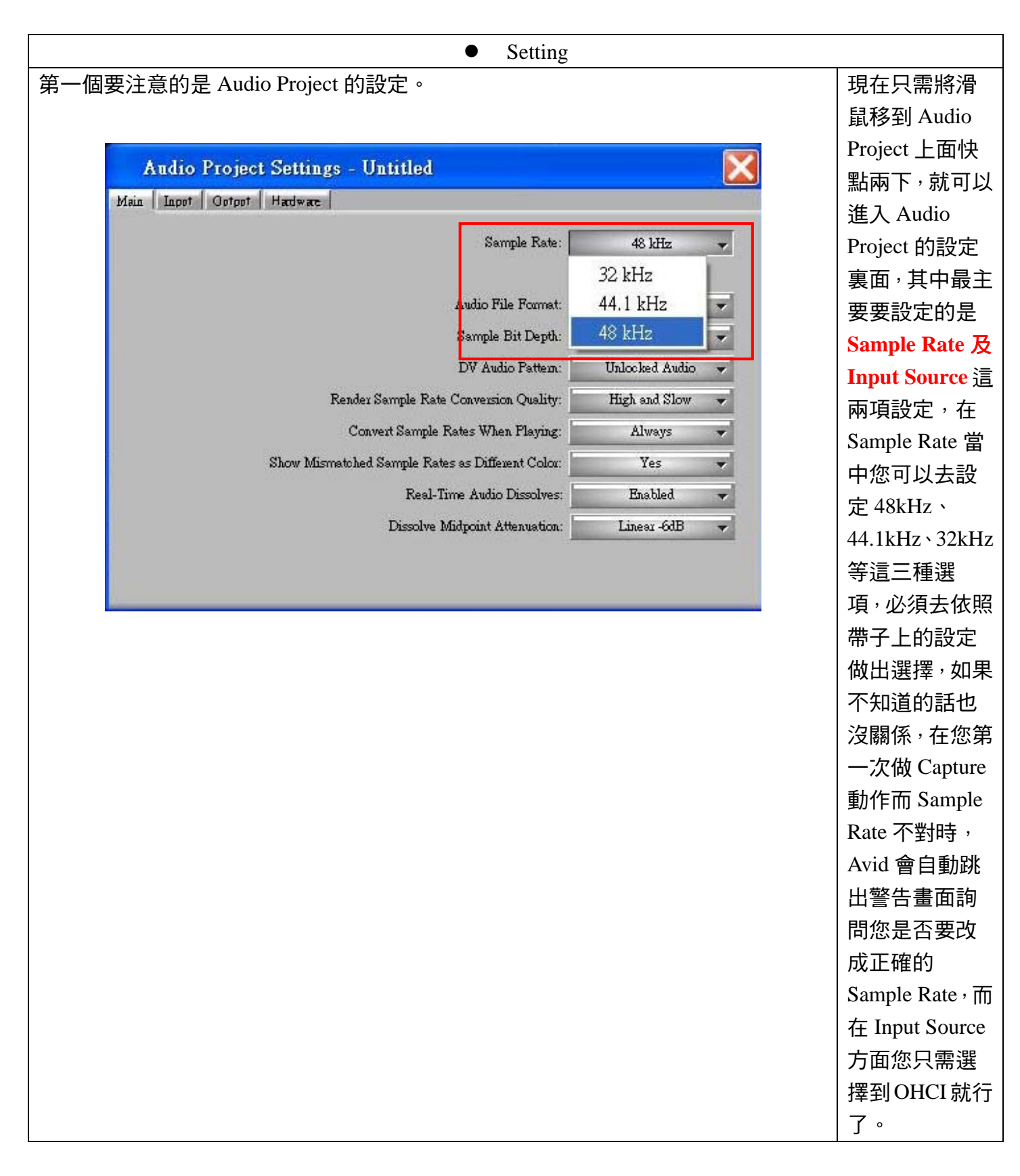

作者:陳則瑋<br>編輯:翁嘉孜

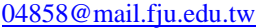

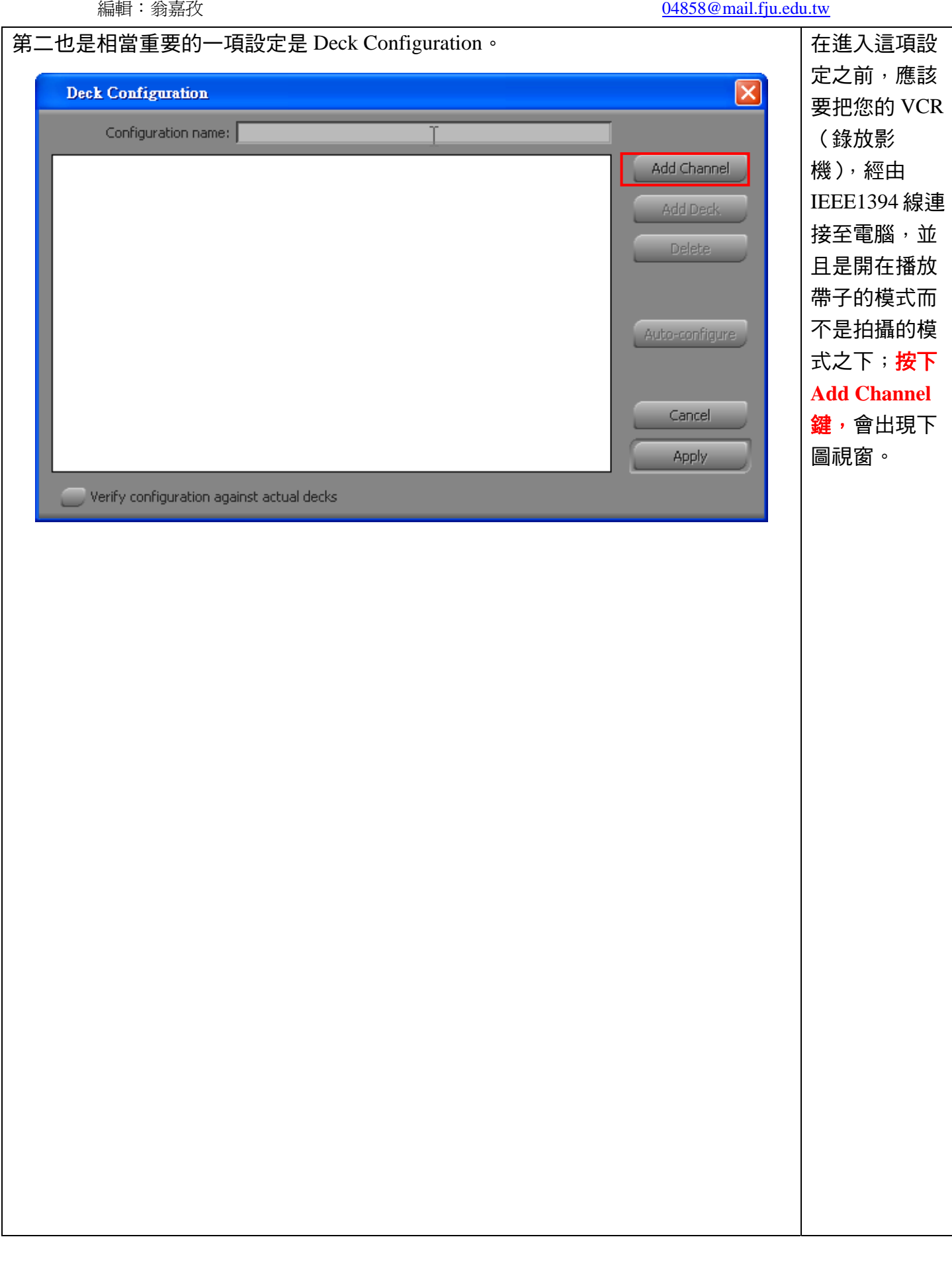

作者:陳則瑋

## 編輯:翁嘉孜 2008年 2009年 2010年 2011年 2012年 2012年 2013年 2014年 2014年 2014年 2014年 2014年 2014年 2014年 2014年 2014年 2014年 20

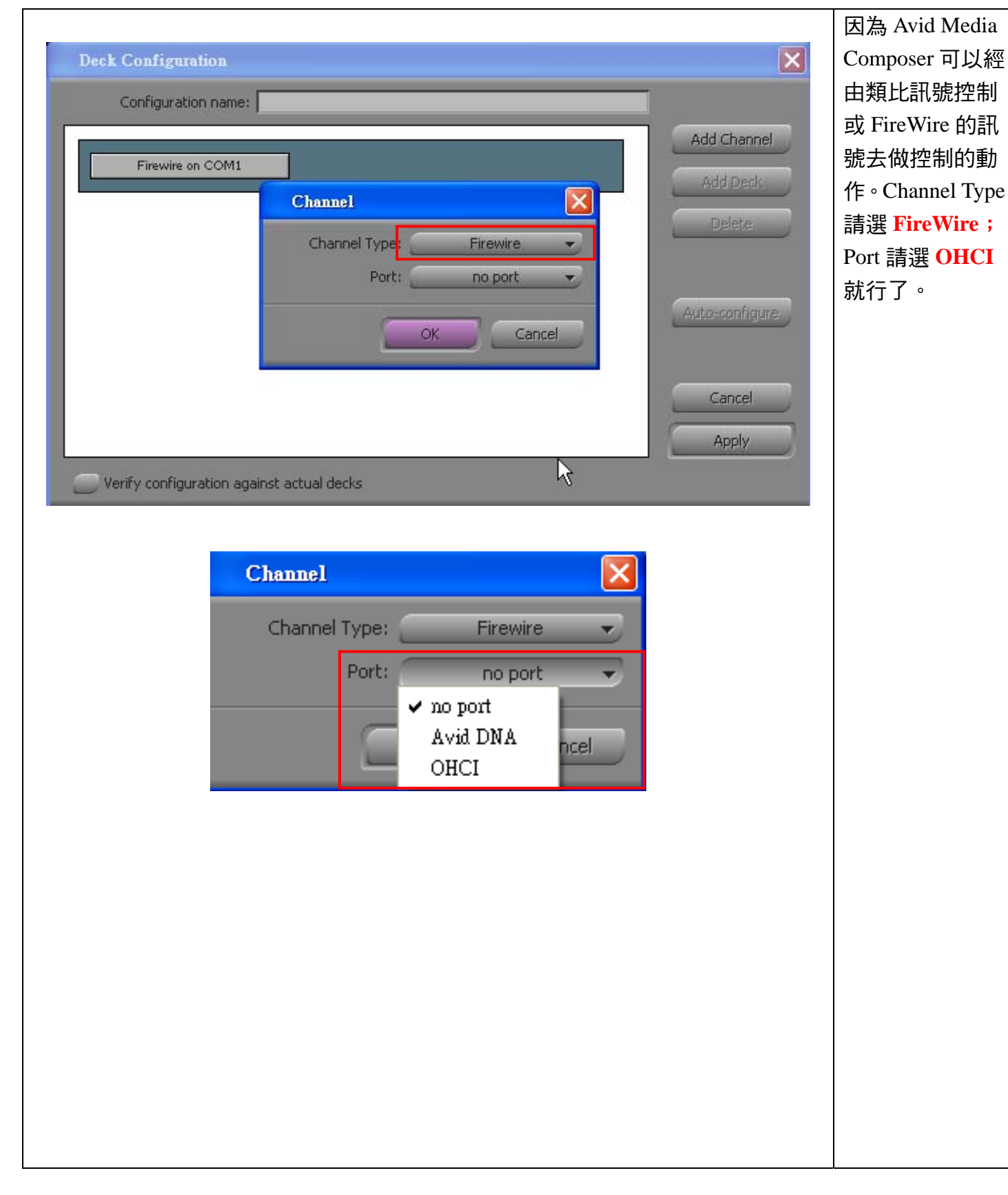

## 作者:陳則瑋<br>編輯: 翁嘉孜

04858@mail.fju.edu.tw

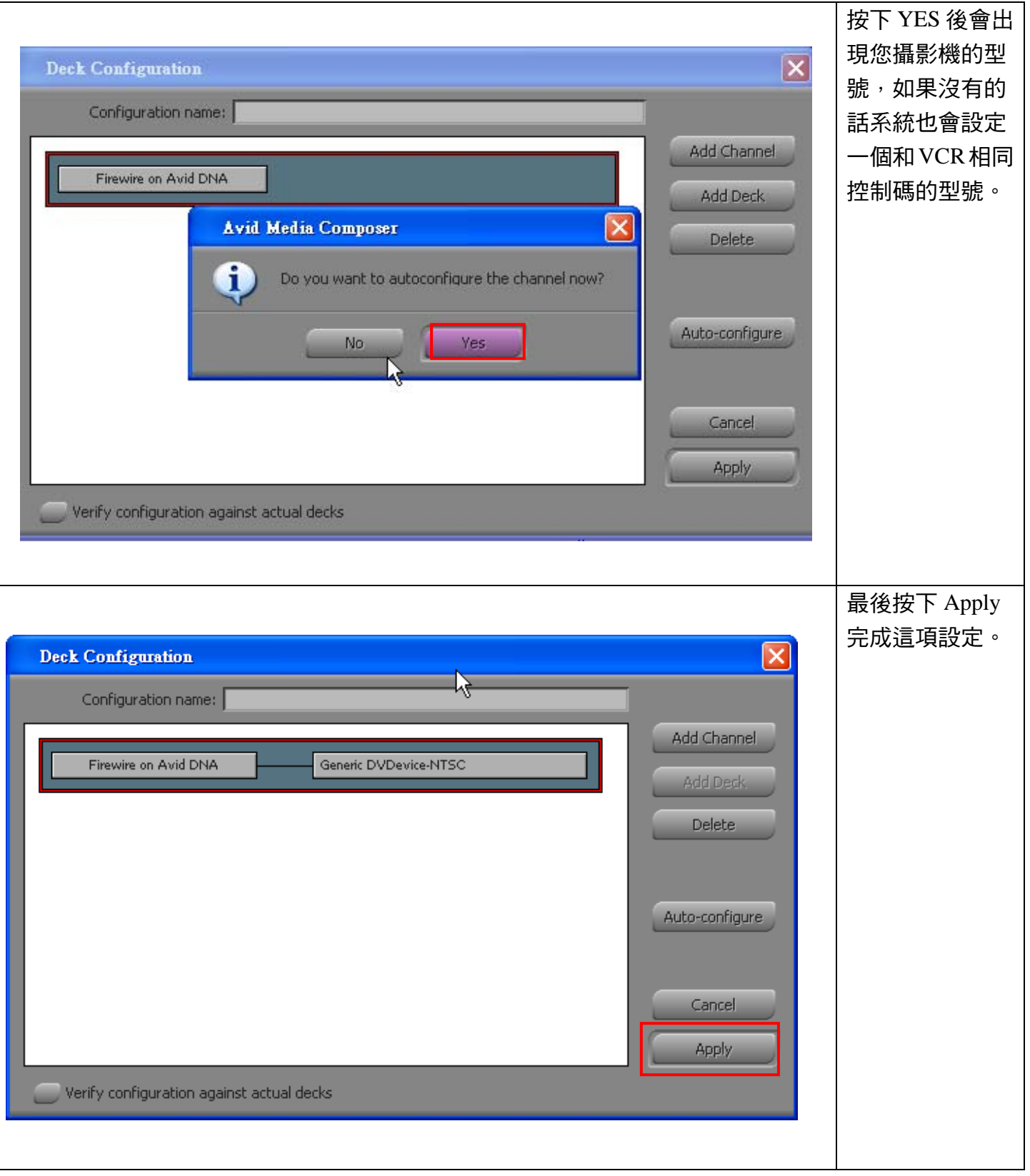

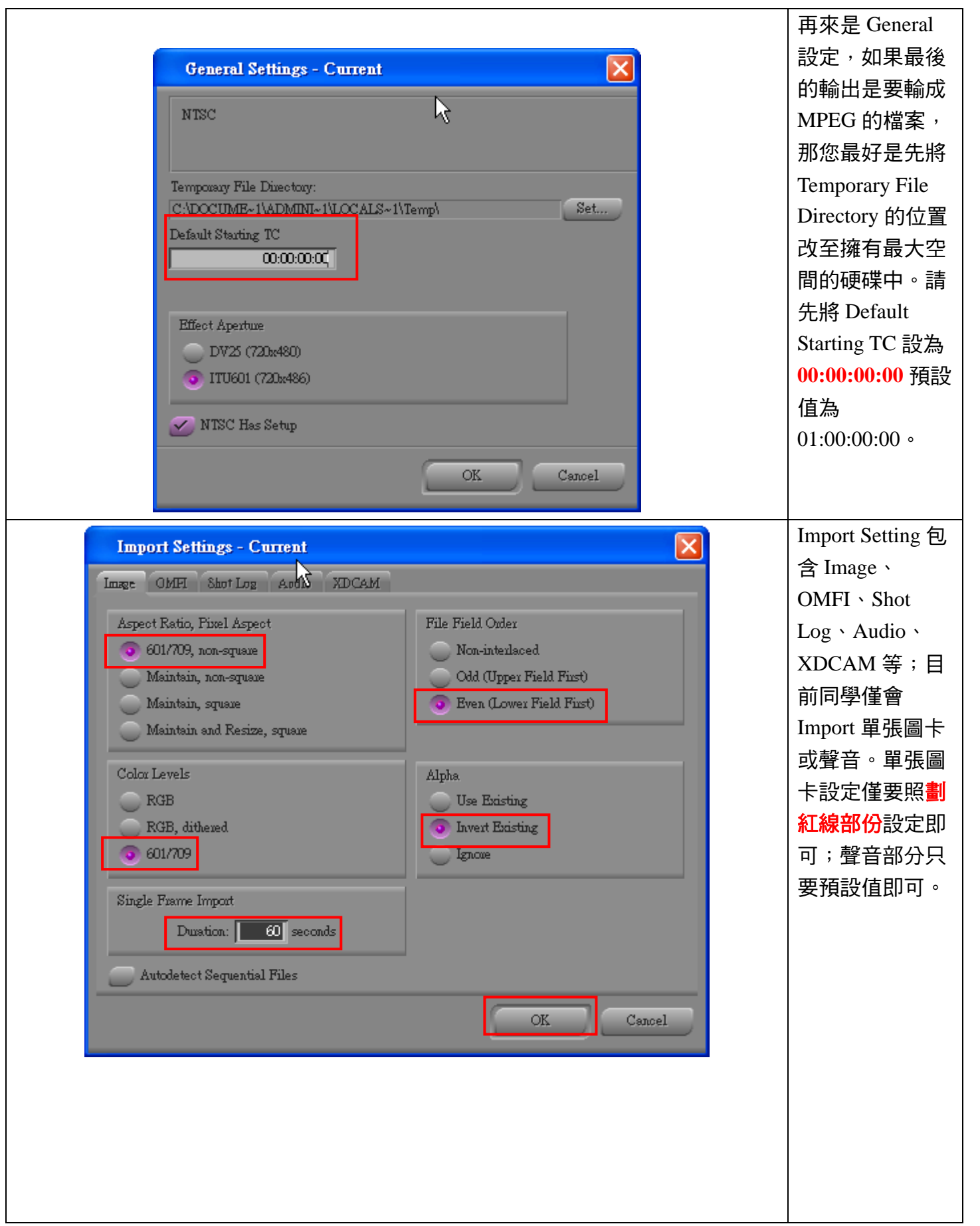

作者:陳則瑋<br>編輯: 翁嘉孜

## 04858@mail.fju.edu.tw

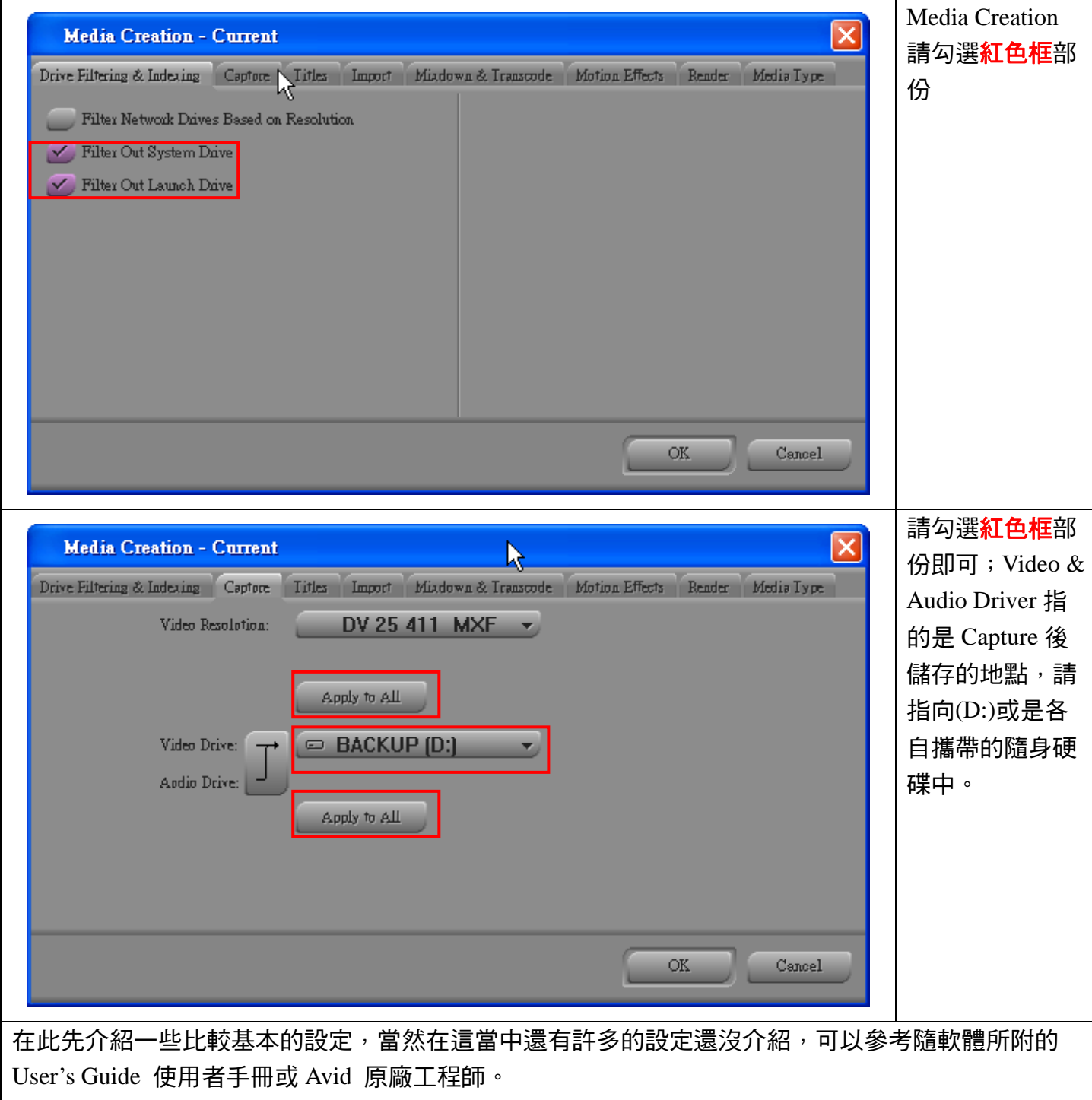